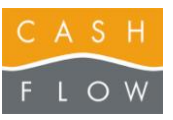

## MINI-GUIDE DE VENTE LOGICIEL CASHFLOW Cashflow SA, Ch. des Croisettes 26, CH – CH - 1066 Epalinges **Tél 021 803 11 55** *06.02.2012 DN*. 2.2 Basic One

L'Aide Cashflow est accessible par le bouton

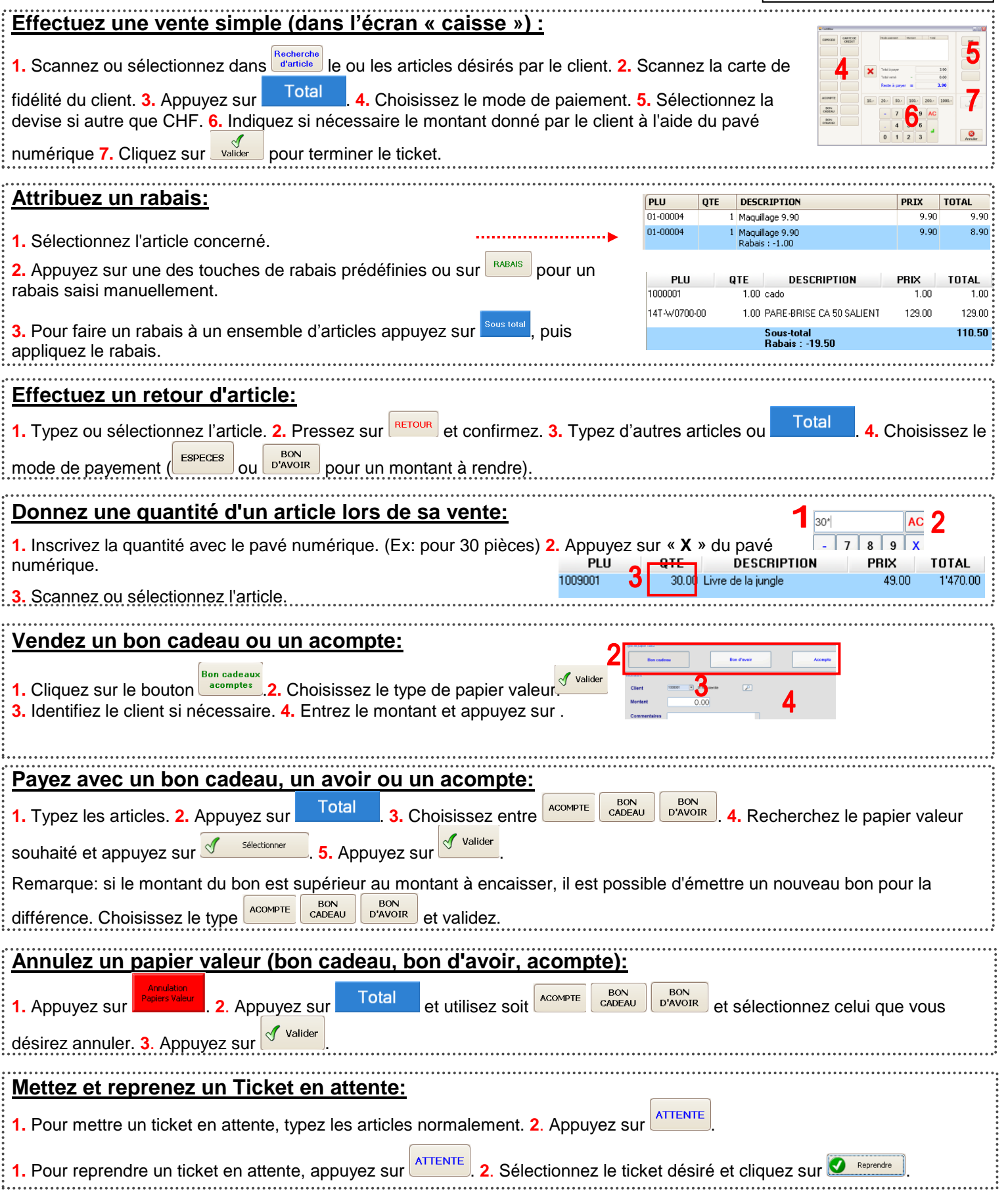

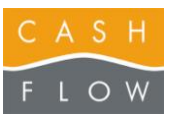

## MINI-GUIDE DE VENTE LOGICIEL CASHFLOW Cashflow SA, Ch. des Croisettes 26, CH – CH - 1066 Epalinges **Tél 021 803 11 55** *06.02.2012 DN*. 2.2 Basic One

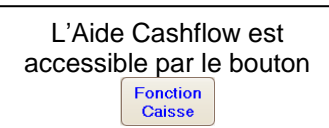

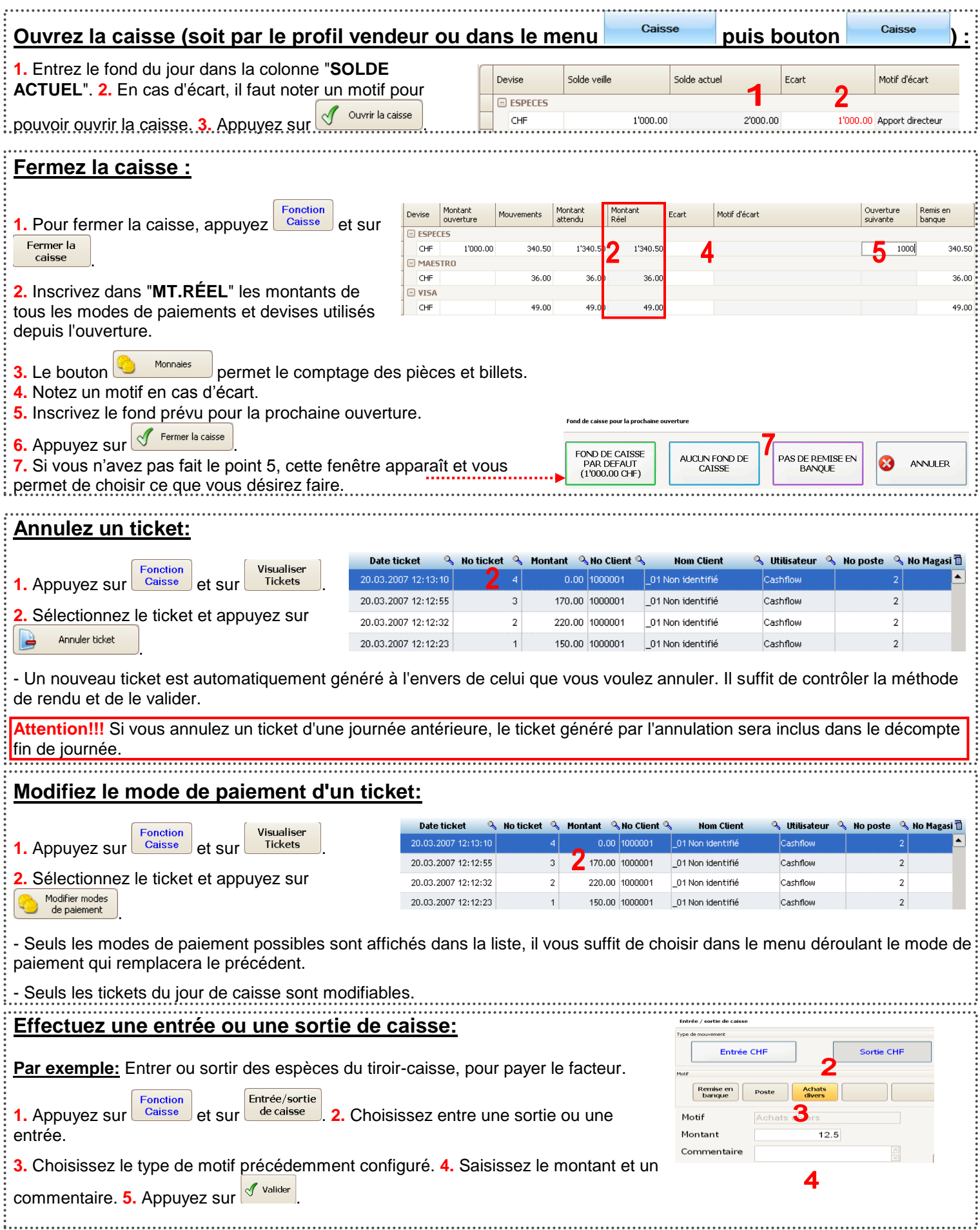